#### University of California Effort Reporting System

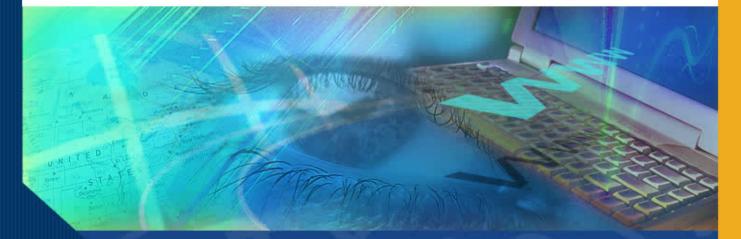

# Submitting Bugs & Enhancements via Jira

#### **ERS Bugs and Enhancement Submission**

In this module you will learn how to submit new bugs and enhancements for review by the Requirements Group and/or the Development team.

This new process is implemented as a replacement to Bugzilla.

#### **ERS Bugs and Enhancement Submission**

The ERS Development team is migrating to Jira for managing the intake of all bugs and recommended enhancements for the ERS application. This new process will replace the bugs and enhancement submission process currently in place with Bugzilla. This <u>does not</u> replace the Service Now process that is in process for ERS campus users.

You will access the Jira by:

•Selecting the 'Submit for Requirements Review' link from the ERS Project Website to submit a bug or enhancement:

http://ersproj.ucop.edu/ers\_MandS.html

•Using a Generic ID (ERS-Reporting) to access the Jira application to track issues and run reports:

- Select the Jira Ticket Tracking and Reporting link from the ERS Project Website.
- □ This ID will be shared by the Requirements team and has limited capabilities. Please send an email to the <u>ERS-Users-L@ucop.edu</u> email address for the password.

# **ERS Project Website for Jira Submission**

The ERS Requirements Workgroup Users will access the link via the Maintenance & Support tab on the ERS Project Website at:

http://ersproj.ucop.edu/ers\_ MandS.html

- Select ERS Bugs and Enhancements Submission to submit a bug or enhancement request
- Select Jira Ticket Tracking and Reporting to track an open ticket or run Jira reports.

#### ERS Project Website

UNIVERSITY OF CALIFORNIA ~ EFFORT REPORTING SYSTEM

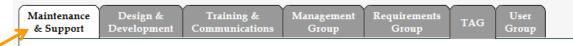

#### MAINTENANCE ACTIVITIES

Welcome to the ERS Project website. This page provides a starting point for access to project maintenance and support information. The other tabs lead to documentation, design concepts and prototypes as well as sets of documents created by each of the project working groups.

#### DOCUMENTATION

- Implementation Planning Guide
- <u>ERS Interface File Specification</u> revised 12/18/12
- Installation and Operations Guide revised 05/16/12
- <u>Customization Guide</u> revised 06/17/13

#### ISSUE TRACKING

```
    Access EPS Bugzilla (account required for entry/update)
```

ERS Bugs and Enhancements Submission

```
    Jira Ticket Tracking and Reporting
```

#### RELEASE MATERIALS

| Number  | Date       | Contents                                                |
|---------|------------|---------------------------------------------------------|
| Release | 04/23/2014 | Release Letter                                          |
| 10.11   |            | ERS WAR file (10.11 B004) 06/20/2014                    |
|         |            | ERS Training Modules (ZIP file, ~300MB) revised 1/12/07 |
|         |            | Installation and Operations Guide revised 05/16/12      |
|         |            | Customization Guide revised 03/03/14                    |
|         |            | ERS Interface File Specification revised 12/18/12       |
|         |            | EPC 10.11 Design Desumant                               |

Users will be taken to a submission form designed to collect key information from the submitter:

- ✓ Summary:
- Description
- Priority
  - Major
  - Blocker
  - CriticalMinor
  - Trivial
- Attach file
- Affects Version/s
- Service Now#
- ✓ Bug Number
- Name
- Email
- Submit
- Close

| ) Please provide a | a brief description of the bug or enhancement.                          |   |  |
|--------------------|-------------------------------------------------------------------------|---|--|
| Summary            |                                                                         |   |  |
| Description        |                                                                         |   |  |
|                    |                                                                         |   |  |
|                    |                                                                         |   |  |
|                    |                                                                         |   |  |
|                    |                                                                         |   |  |
|                    |                                                                         |   |  |
|                    |                                                                         |   |  |
| Priority           | ↑ Major - ⑦                                                             |   |  |
| Attach file        | Browse                                                                  |   |  |
| Affects Version/s  |                                                                         | - |  |
|                    | Start typing to get a list of possible matches or press down to select. |   |  |
| Service Now #      |                                                                         |   |  |
|                    | Service Now ticket, incident or task number.                            |   |  |
| Bug Number         |                                                                         |   |  |
|                    | Bugzilla Number                                                         |   |  |
| Name               |                                                                         |   |  |
| Email              |                                                                         |   |  |

The form is designed to be brief, yet comprehensive in the collection of data.

• *Summary* is a 'Required' field and will act as the title for your submission

• **Description** should be completed with as much detail as you can provide.

•*Priority* can vary, depending upon the severity of the issue.

- Submit priority, as it relates to your campus. The issue will be reviewed and confirmed by the Requirements Workgroup.
- Attach file(s) if available.

| Please provide a brief desc | ription of the bug or enhancement. |  |
|-----------------------------|------------------------------------|--|
| Summary*                    |                                    |  |
| Description                 |                                    |  |
| Description                 |                                    |  |
|                             |                                    |  |
|                             |                                    |  |
|                             |                                    |  |
|                             |                                    |  |
|                             |                                    |  |
|                             |                                    |  |
| Priority 1 Major            | • ②                                |  |

- S Blocker
- Critical
- 🕈 Major
- ↓ Minor
- Trivial

Blocks development and/or testing work, production could not run.

Crashes, loss of data, severe memory leak.

Major loss of function.

Minor loss of function, or other problem where easy workaround is present.

Cosmetic problem like misspelled words or misaligned text

Affects Version/s: If you are aware of a release version the bug or enhancement may impact, please feel free to add it, using the drop-down option. Keep in mind – this is not a required field. If you don't know don't worry.

- Service Now # is used if you have opened a ticket, prior to this submission.
- Bug Number is used if you are aware of a past **Bugzilla Number** that may tie to the issue

| Attach file                         |                                                   |                                   | Browse           |                  |         |   |        |       |
|-------------------------------------|---------------------------------------------------|-----------------------------------|------------------|------------------|---------|---|--------|-------|
| fects Version/s                     |                                                   |                                   |                  |                  |         | - |        |       |
| S                                   | tart typing to g                                  | et a list of pos                  | ssible matches o | or press down to | select. |   |        |       |
| Service Now #                       |                                                   |                                   |                  |                  |         |   |        |       |
| S                                   | ervice Now tic                                    | ket, incident o                   | or task number.  |                  |         |   |        |       |
| Bug Number                          |                                                   |                                   |                  |                  |         |   |        |       |
| B                                   | ugzilla Numbe                                     | r                                 |                  |                  |         |   |        |       |
| Name                                |                                                   |                                   |                  |                  |         |   |        |       |
| Email                               |                                                   |                                   |                  | 7                |         |   |        |       |
|                                     |                                                   |                                   |                  |                  |         | ę | Submit | Close |
| Affects Vers                        | sion/s                                            |                                   |                  |                  |         | Ę |        | Close |
|                                     |                                                   | released \                        | /ersions         |                  |         | 5 | Submit | Close |
|                                     | Ur                                                | released \                        | /ersions         |                  |         | 5 |        | Close |
| Affects Vers                        | Ur                                                | .12                               | /ersions         |                  |         | 5 |        | Close |
| Affects Vers<br>Service N           | Ur<br>low # 10<br>10                              | .12<br>.1                         | /ersions         |                  |         | 5 |        | Close |
| Affects Vers                        | low # 10<br>10<br>10<br>10<br>8.3                 | .12<br>.1<br>.4                   | /ersions         |                  |         | 5 |        | Close |
| Affects Vers<br>Service N<br>Bug Nu | low # 10<br>10<br>10<br>10<br>10<br>8.3<br>7      | .12<br>.1<br>.4<br>3              | /ersions         |                  |         | 5 |        | Close |
| Affects Vers<br>Service N<br>Bug Nu | low # 10<br>10<br>10<br>10<br>8.3<br>7<br>Name 10 | .12<br>.1<br>.4<br>.3             | /ersions         |                  |         | 5 |        | Close |
| Affects Vers<br>Service N<br>Bug Nu | low # 10<br>10<br>10<br>10<br>10<br>8.3<br>7      | .12<br>.1<br>.4<br>.3<br>.0<br>.5 | /ersions         |                  |         | 5 |        | Close |

The final steps in the process are the most critical:

- Name Please enter your full First and Last name
- Email Please provide your complete email address. This will also help identify your campus location.
  - Note: This information carries over to reporting.
- Submit to send
- Close note, the form will close automatically after 5 seconds.

| Priority          | ↑ Major                                                                 |              |
|-------------------|-------------------------------------------------------------------------|--------------|
| Attach file       | Browse                                                                  |              |
| Affects Version/s |                                                                         | -            |
|                   | Start typing to get a list of possible matches or press down to select. |              |
| Service Now #     |                                                                         |              |
|                   | Service Now ticket, incident or task number.                            |              |
| Bug Number        |                                                                         |              |
|                   | Pugema Number                                                           |              |
| Name              | Debra Turnage                                                           |              |
| Email             | Debra.turnage@ucop.edu ×                                                |              |
|                   |                                                                         | Submit Close |
|                   |                                                                         | Submit       |

**Reporter**: Debra Turnage **E-mail**: Debra.turnage@ucop.edu<sup>\VIII</sup>

Once submitted, the system will provide you with a Jira ID number. In this case, the number is **EBE-38**.

When the window closes, you will be back at the ERS Project Website.

| ERS: Bugs / | Enhancement | Submission | Form |
|-------------|-------------|------------|------|
|-------------|-------------|------------|------|

| ↑ Critical |        |  |
|------------|--------|--|
|            | Browse |  |
|            |        |  |
|            |        |  |
|            |        |  |
|            |        |  |
|            |        |  |
|            |        |  |
|            |        |  |
|            |        |  |

Once submitted, the Jira ticket is posted in the system for review by the ERS Development team.

You are now able to track the ticket (and other Jira tickets) by accessing the following link from the ERS Website:

 Jira Ticket Tracking and Reporting

#### **ERS** Project Website

UNIVERSITY OF CALIFORNIA ~ EFFORT REPORTING SYSTEM

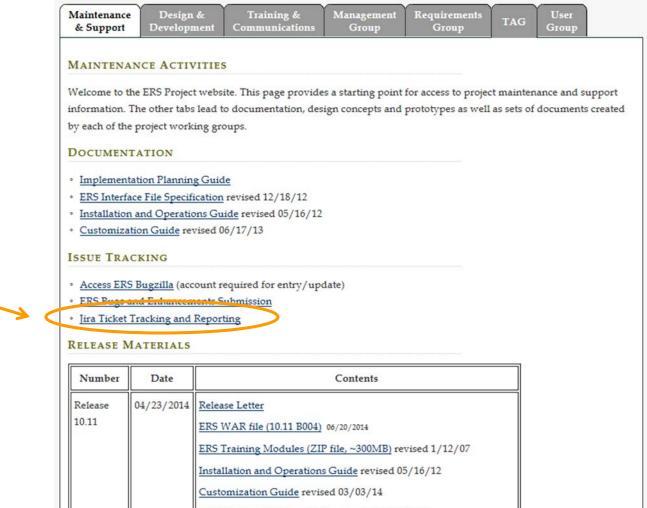

EDC 10 11 Davian Dagument

The Jira Log-In screen appears.

- Enter the user ID: ERS-Reporting
- Note: If you are a new user, you must notify Debra Turnage (<u>debra.turnage@ucop.edu</u>) for the password

|   | Log in<br>ucop-ppers.atlassian.net                                                                                                    |
|---|----------------------------------------------------------------------------------------------------|
|   | Use your Atlassian OnDemand account                                                                                                    |
|   | Username                                                                                                    |
| < | ERS-Reporting ×                                                                                                    |
| * | Password<br>Password                                                                                                    |
|   | Log in using OnDemand<br>Keep me logged in<br>Unable to access your account?<br>To request an account, please contact your<br>JIRA administrators. |
|   | Deutsch · English · Español · Français · 日本語<br>Terms of Use · What's New · OnDemand Status                                                        |

#### The Jira Dashboard has been defined to provide an overview of tickets in the system.

- Filter Results: Current/Active Sprints EBE
  - Jira items that are in development and being prepared for an upcoming release or resolution
- Issue Statistics
  - Summary of the status Jira items that are in development
- Issue Statistics
  - Uses the 'Labels' data field to identify campus submissions.
- Filter Results: EBE Backlog Items
  - Open Jira items that are not yet scheduled for deployment

| ≡     | Information Technology Services<br>Office of the President | JIRA | Dashboards * | Projects * | Issues * | Agile - | Create | Search | ٩ | ? - | <b>P</b> 1 |
|-------|------------------------------------------------------------|------|--------------|------------|----------|---------|--------|--------|---|-----|------------|
| NOTE: | Testing Announcement Banner!!!                             |      |              |            |          |         |        |        |   |     |            |

#### ERS Bugs and Enhancements

| Issue Statistics                       |                 |     |
|----------------------------------------|-----------------|-----|
| Statistics: EBE Backlog Items (Labels) |                 |     |
| UCD                                    | 3               | 13% |
| UCOP                                   | 3               | 13% |
| UCSC                                   | 2               | 8%  |
|                                        | Total Issues: 8 |     |

| Statistics: Current/Active Sprints | EBE (Status) |     |
|------------------------------------|--------------|-----|
| IN PROGRESS                        | 9            | 82% |
| CLOSED                             | 1 9%         |     |
| TO DO                              | 1 9%         |     |

🕂 Add Gadget 🕜 Edit Layout 🔅 Tools 🗸

| Filte      | er Results | : Cun | rent/Active Sprints EBE                                                                                  |            |                   |
|------------|------------|-------|----------------------------------------------------------------------------------------------------|------------|-------------------|
| Т          | Key        | Р     | Summary                                                                                                  | Bug Number | Affects Version/s |
| •          | EBE-37     | Υ     | Revise Report Generation Drop-down list to Exclude Archived Reports                                      | 3819       | 10.12             |
| Ø          | EBE-34     | Υ     | Update Design Documentation with Bug Resolution Info                                                     |            | 10.12             |
| <b>9</b> 0 | EBE-33     | Υ     | EBE-12 / Upload 'How To' documentation into ERS system                                                   |            | 10.12             |
|            | EBE-18     | ↑     | ERS - Add New Academic Pay Period Code                                                                   | 3717       | 10.12             |
| ◄          | EBE-15     | Υ     | Update Scrambler Application to Work with Archived Records                                               | 3817       |                   |
| •          | EBE-13     | Υ     | Mixed Earnings are not accurately calculating 'normalized value'<br>correctly for the weighted earnings. | 3815       | 10.12             |
|            | EBE-12     | Υ     | Create 'how to' information for end users for release 10.11 Archive and $\ensuremath{Purge}$             | 3813       | 10.12             |
|            | EBE-10     | 1     | Online report views erroneously mark reports as overdue when<br>added on same day as period due date     | 3812       | 10.12             |
|            | EBE-9      | Υ     | Add count to archive search results                                                                      | 3801       | 10.12             |
|            | EBE-8      | Ψ     | Handling of late pay transactions that belong to archived reports                                        | 3799       | 10.12             |
|            |            |       |                                                                                                    |            |                   |

| Filte             | Filter Results: EBE Backlog Items |   |                                                                                                    |            |        |  |  |
|-------------------|-----------------------------------|---|----------------------------------------------------------------------------------------------------|------------|--------|--|--|
| Т                 | Key                               | Р | Summary                                                                                             | Bug Number | Labels |  |  |
|                   | EBE-42                            | Ť | Title of Your Issue                                                                                 |            | UCOP   |  |  |
|                   | EBE-41                            | Ŷ | Second TEST - UCSC                                                                                  | 346346     | UCSC   |  |  |
|                   | EBE-40                            | 0 | Joy Test                                                                                            | 7785       | UCSC   |  |  |
|                   | EBE-39                            | Ŷ | Database access from web app                                                                        | 1          | None   |  |  |
|                   | EBE-38                            | 1 | Testing New Submission                                                                              |            | UCOP   |  |  |
|                   | EBE-31                            | ¥ | compliance reports: Statistics Rpt detail has incorrect totals                                      |            | None   |  |  |
|                   | EBE-30                            | ¥ | compliance reports: Status Report summary by Account Org has incorrect counts                       |            | None   |  |  |
|                   | EBE-29                            | Ť | Detail Report Subtotals on Not Self-Certified Reports                                               |            | None   |  |  |
|                   | EBE-28                            | ¥ | Archive and Purge Effort Reports and Payroll Detail                                                 |            | None   |  |  |
|                   | EBE-27                            | ٨ | Add auto-comment generation when $\ensuremath{Effort}$ Report option boxes are checked or unchecked |            | None   |  |  |
| 1–10 of <u>25</u> |                                   |   |                                                                                                    |            |        |  |  |

12

## **Jira Navigation**

All Jira tickets can be access from the Dashboard, or you can use the menu bar at the top of the screen:

- The first 2 links: JIRA and Dashboards will bring you back to the original display (on the previous slide).
- Projects: Opens the entire ERS: Bugs and Enhancement list of project items
- Issues: Allows navigation to specific issues or an import from CSV
- Agile: Takes you to the board to view the progress of the Release and Backlog items.

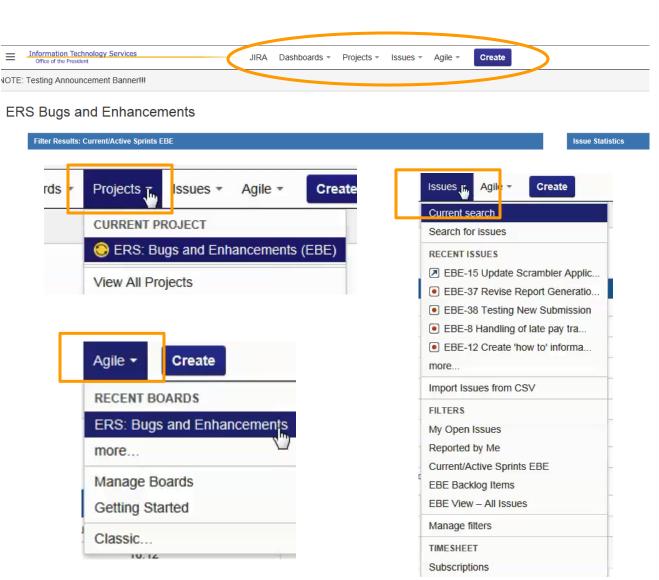

Summa

Issues Road N

Agile

Calenda

Reports can be defined based on a number of status definitions.

You'll first need to select 'Projects' and then ERS: 'Bugs and Enhancements (EBE)' to get started.

- Select any active link to view related Jira items.
- The system has been defined to provide an on-screen reporting display, to help validate your request.
- If you require a printout of the data, you will need to use the Export feature.

|                                                                                                    | s ▼ Agile ▼                           | <b>Note</b> : If you do not see the same screen as below, just |                                                                                                    |                                                 |  |
|----------------------------------------------------------------------------------------------------|---------------------------------------|----------------------------------------------------------------|----------------------------------------------------------------------------------------------------|-------------------------------------------------|--|
| CURRENT PROJECT                                                                                                    |                                       |                                                                | select 'Issues' from the                                                                                                    |                                                 |  |
| 😂 ERS: Bugs and                                                                                                    | Enhancement                           | menu on the left.                                              |                                                                                                    |                                                 |  |
| View All Projects                                                                                                    |                                       |                                                                |                                                                                                    |                                                 |  |
|                                                                                                    |                                       |                                                                |                                                                                                    |                                                 |  |
| _                                                                                                    |                                       |                                                                |                                                                                                    |                                                 |  |
| d Enhancements<br>ebra Turnage (Administrator)                                                                                                    |                                       |                                                                |                                                                                                    |                                                 |  |
|                                                                                                    |                                       |                                                                |                                                                                                    |                                                 |  |
| Issues                                                                                                    |                                       |                                                                |                                                                                                    |                                                 |  |
| All issues                                                                                                    | Added recently                        |                                                                | Assigned to me                                                                                                    | Unscheduled                                     |  |
| Unresolved                                                                                                    | Resolved recently<br>Updated recently |                                                                | Reported by me Outstanding                                                                                                    |                                                 |  |
| Unresolved: By Priority                                                                                                    |                                       |                                                                | Status Summary                                                                                                    |                                                 |  |
| Priority                                                                                                    | Issues                                | Percentage                                                     | Status                                                                                                    | issues Percentage                               |  |
|                                                                                                    |                                       |                                                                |                                                                                                    |                                                 |  |
| 1 Critical                                                                                                    | 3                                     | 10%                                                            | In Progress                                                                                                    | 9 279                                           |  |
| ↑ Critical     ◆ Major                                                                                                    | 3<br>20                               | 10%<br>65%                                                     | Closed                                                                                                    | 9 275<br>2 6%                                   |  |
|                                                                                                    |                                       |                                                                | a constant was a                                                                                                    |                                                 |  |
| * Major                                                                                                    | 20                                    | 65%                                                            | Closed                                                                                                    | 2 🔳 6%                                          |  |
| <ul> <li>Major</li> <li>♦ Minor</li> </ul>                                                                                                    | 20                                    | 65%                                                            | Closed<br>To Do                                                                                                    | 2 🔳 6%                                          |  |
| Major     Major     Minor View issues Unresolved: By Assignee                                                                                                    | 20                                    | 65%                                                            | Closed<br>To Do<br>View Issues                                                                                                | 2 🔳 6%                                          |  |
| Major     Minor     View Issues                                                                                                    | 20<br>8                               | 26%                                                            | Closed<br>To Do<br>View Issues<br>Unresolved: By Component                                                                    | 2 5%                                            |  |
| Major     Major     Minor View Issues Unresolved: By Assignee Assignee                                                                                                    | 20<br>8<br>Issues                     | 26%                                                            | Closed<br>To Do<br>Vew Issues<br>Unresolved: By Component<br>Component                                                        | 2 6%<br>22<br>Issues                            |  |
| Major     Major     Manor     Manor View Issues Unresolved: By Assignee Assignee Debra Turnage (Administrator)                                                                                                    | 20<br>8<br>Issues<br>1                | 26%<br>26%<br>Percentage<br>3%                                 | Closed<br>To Do<br>View Issues<br>Unresolved: By Component<br>Component<br>Mil                                                | 2 6%<br>22<br>Issues<br>1                       |  |
| Major Major Major Major Major Manor Minor Minor Minor Minor Manor Manor | 20<br>8<br>Issues<br>1<br>29          | 26%<br>26%<br>Percentage<br>3%<br>94%                          | Closed<br>To Do<br>View Issues<br>Unresolved: By Component<br>Component<br>DM All<br>Compliance Reporting                     | 2 6%<br>22                                      |  |
| Major     Major     Manor     View Issues Unresolved: By Assignee Assignee Debra Turnage (Administrator) Lany Scott Unussigned                                                                                                    | 20<br>8<br>Issues<br>1<br>29          | 26%<br>26%<br>Percentage<br>3%<br>94%                          | Closed<br>To Do<br>Vew Issues<br>Unresolved: By Component<br>Component<br>Bit All<br>Bit Compliance Reporting<br>Bit Database | 2 6%<br>22 International Sectors<br>1<br>4<br>1 |  |

The Export feature is located at the top of the report page.

You will now have a variety of options for printing your Jira reports.

Use the menu bar at the top of the screen to navigate back to other areas of Jira.

E Information Technology Serv JIRA Dashboards \* Projects \* Issues \* Agile \* Create 0. Q. NOTE: Testing Announcement BannerIII Search Save as ∓ Export • O Tools . Query line: 0 character: 0 ⑦ Q Basic Ξ. project = EBE AND status = "In Progress" ORDER BY priority DESC 1-9 of 9 Columns . T Key Summary P.4 Status Updated Due Sprint Box Number Description EBE-18. ERS - Add New Academic Pay Period Code ↑ IN PROGRESS Unresolved 29/Jul/14 06/Aug/14 ERS Modifications needed due to the new Academic Pay Period core being added to 0. Sonnt 3717 TCS. Five new title codes for lecturers with the 1/10th monthly resignation in the Non-Senate instructional (NSI) bargaining unit have seen approved by the union for July 1, 2013. The new title codes are a necessary part of the UC Path project and will facilitate paying lecturers the semester campuses of Berkeley and Merced, and the law nools at the 1/10th monthly rate nin Pay Period Code do not fit any of the new lecturer 1/10th title code here is a need to emand the number of codes to allow for "monthly a sment equals 1/10 annual salary" for these new titles This change preds to be in place prior to changes in TCS and PPS EBE-13 Mixed Earnings rint 3815 red earnings exist on an employee's effort report, the weighted earnings column on the payroll report value' correctly f ould contain a 'normalized value' representing the weighted earnings (ie: appointment basis codes - academic pay period code parings). Currently, the 'weighted earnings' column on the payroll report is always identical to the 'derived earnings'. This is normal for non-mixed earning and incorrect for mixed earnings Printable EBE-8 Handling of late New Request submitted for Review by Debra Henn, UCD "I'd like to discuss the handling of late pay transactions that belong to archived reports. As of version 10.11, they will just sit in the latepay table Full Content SIC forever. I'd suggest we create a new table to store them and create a report so they can be viewed by users, but I'd like to bear what the aroun XML RSS (Issues) RSS (Comments) Word being Excel (All fields) n the Excel (Current fields) the u Charts ath On Dashboard

## **Creating a Ticket within Jira**

You also have an opportunity to 'Create' a ticket within the Jira application by selecting the link from the menu bar at the top of the screen:

Note: This form contains more fields than the one provided via the ERS Project Website.

Proceed with inputting info in the same manner as the fields described earlier, however, you now can use the 'Labels' data field to input your campus name, i.e. UCSC.

Please do not worry about unfamiliar data fields.

| ≡     | Information Technology Services<br>Office of the President | JIRA Dashboards - Projects - Issues - Agile - Create                                          |
|-------|------------------------------------------------------------|-----------------------------------------------------------------------------------------------|
| NOTE: | Testing Announcement Banner!!!                             |                                                                                               |
| ER    | S Bugs and Enhancemer                                      |                                                                                               |
|       | Filter Results: Current/Active Sprints EBE                 | Issue Statistics                                                                              |
|       | Create Issue                                               | Configure Fields +                                                                            |
|       | Original Estimate                                          | (eg. 3w 4d 12h) ⑦ The original estimate of how much work is involved in resolving this issue. |
|       | Remaining Estimate                                         | (eg. 3w 4d 12h) ⑦<br>An estimate of how much work remains until this issue will be resolved.  |
|       | Attachment                                                 | Drop files here to attach them<br>or<br>Select files                                          |
|       | Latels                                                     | Begin by ing to find and create labels or press down to select a suggested label              |
|       | Epic Link                                                  | Choose an epic to assign this issue to.                                                       |
|       | Sprint                                                     | None JIRA Agile sprint field                                                                  |
|       | Link to play                                               | A link to the play you are writing in EAC                                                     |
|       | Bug Number                                                 |                                                                                               |
|       | Service Now #                                              | Bugzilla Number                                                                               |

The exported report will resemble the onscreen display.

Note: The description will reflect the info you've placed in the 'Summary' and the 'Description'.

- If the Submission form is used, your name and E-mail address will appear in the description.
- If you use the 'Create' feature, from within the Jira application, you will have opportunity to use the 'Label' field to identify your campus.

| Information Technology Services<br>Office of the President | JIRA Dashboards * Projects * | Issues • Agile • Create                   | Search Q 🖉 🛛 💽 🔻                                                                                                    |  |  |  |  |
|------------------------------------------------------------|------------------------------|-------------------------------------------|----------------------------------------------------------------------------------------------------|--|--|--|--|
| E: Testing Announcement Banner!!!                          |                              |                                           |                                                                                                    |  |  |  |  |
| Search Save as                                             |                              |                                           | ∓ Export • 🗳 Tools •                                                                                                    |  |  |  |  |
| ERS: Bugs and Enhance   Type: All  Status: All             | Assignee: All  Contains text | More - Q. Advanced                        | Ξ·                                                                                                    |  |  |  |  |
| 1–36 of 36                                                 |                              |                                           | Columns 🕶                                                                                                    |  |  |  |  |
| T Key Summary                                              | P Status Resolution          | n Created Updated Due Sprint Bug Number I | Description                                                                                                    |  |  |  |  |
| EBE-42 Title of Your Issue                                 | ↑ TO DO Unresolved           |                                           | UCSC - Begin your description after entering your campus identifier. This will $$$\sc{v}$$ + help with sorting when running reports. |  |  |  |  |
| EBE-41 Second TEST - UCSC                                  | ↑ TO DO Unresolved           | ed 08/Aug/14 08/Aug/14 None 346346        | Very long description                                                                                                    |  |  |  |  |
| <ul> <li>EDE-40 - 305 Test</li> </ul>                      |                              | $\longrightarrow$ (                       | Testing - UCSC<br>Reporter: Joy McCauley<br>E-mail: mccauley@ucsc.edu <sup>원</sup>                                                   |  |  |  |  |

#### University of California Effort Reporting System

#### Conclusion

In this module:

You learned how to submit bug issues and enhancement recommendations for the ERS application, using Jira.

You also learned how to track and print reports via the Jira application via a link ERS.